### **Бюджетное учреждение высшего образования**

Ханты-Мансийского автономного округа-Югры "Сургутский государственный университет"

> УТВЕРЖДАЮ Проректор по УМР

\_\_\_\_\_\_\_\_\_\_\_\_\_\_Е.В. Коновалова

15 июня 2023 г., протокол УМС №5

## **Цифровая грамотность**

# рабочая программа дисциплины (модуля)

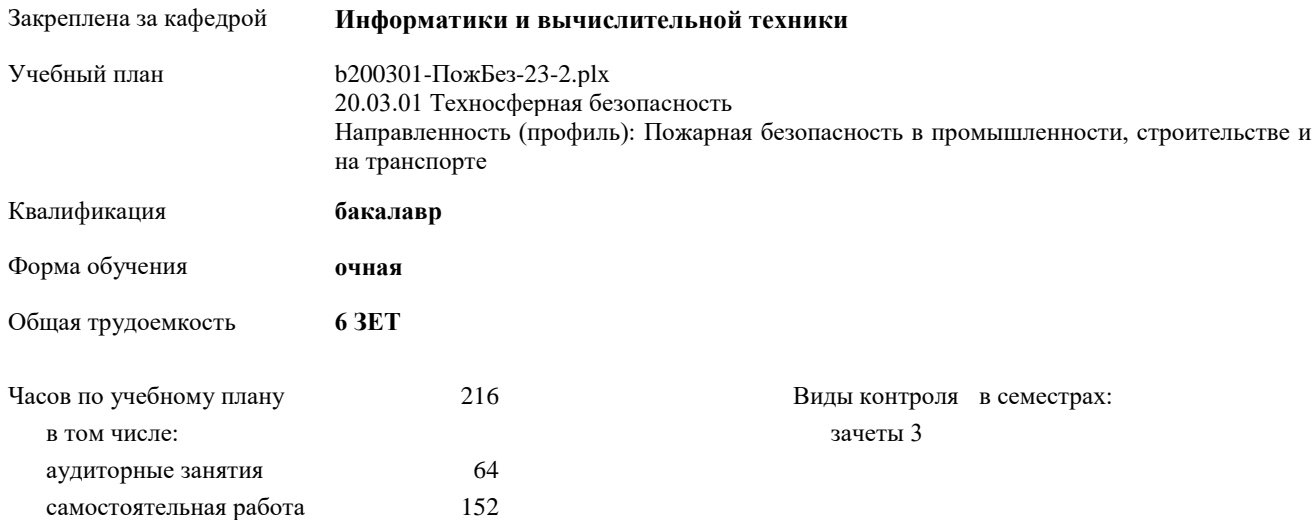

#### **Распределение часов дисциплины по семестрам**

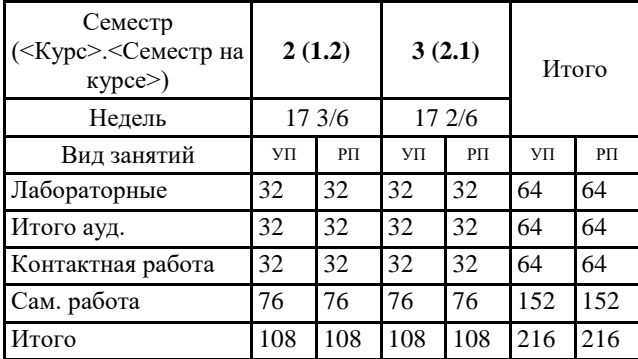

УП: b200301-ПожБез-23-2.plx

Программу составил(и): *канд.физ.- мат.наук, Доцент, Берестин Д.К.*

Рабочая программа дисциплины **Цифровая грамотность**

разработана в соответствии с ФГОС:

Федеральный государственный образовательный стандарт высшего образования - бакалавриат по направлению подготовки 20.03.01 Техносферная безопасность (приказ Минобрнауки России от 25.05.2020 г. № 680)

составлена на основании учебного плана:

20.03.01 Техносферная безопасность

Направленность (профиль): Пожарная безопасность в промышленности, строительстве и на транспорте утвержденного учебно-методическим советом вуза от 15.06.2023 протокол № 5.

Рабочая программа одобрена на заседании кафедры **Информатики и вычислительной техники**

Зав. кафедрой к.т.н., доцент кафедры ИВТ Федоров Дмитрий Алексеевич

#### **1. ЦЕЛИ ОСВОЕНИЯ ДИСЦИПЛИНЫ**

1.1 Освоение цифровых сервисов и инструментов работы с информацией с целью удовлетворения личных, образовательных и профессиональных потребностей. Развития навыков, необходимых для безопасного и эффективного использования цифровых технологий и ресурсов Интернета.

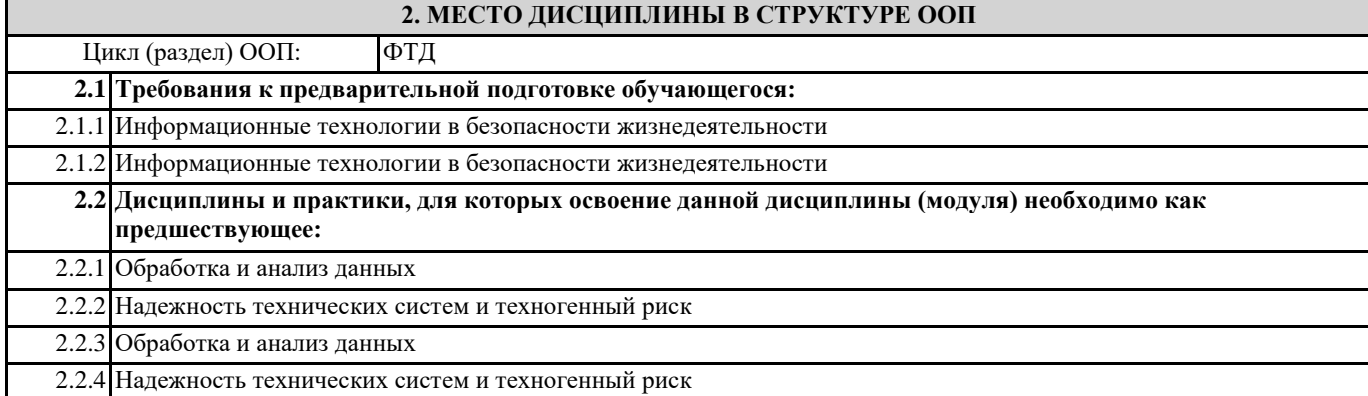

#### **3. КОМПЕТЕНЦИИ ОБУЧАЮЩЕГОСЯ, ФОРМИРУЕМЫЕ В РЕЗУЛЬТАТЕ ОСВОЕНИЯ ДИСЦИПЛИНЫ (МОДУЛЯ)**

**ПК-4.1: Способен использовать цифровые технологии и инструменты работы с информацией с целью удовлетворения личных, образовательных и профессиональных потребностей**

**ПК-4.2: Способен ставить задачи и разрабатывать алгоритмы решения с использованием инструментов программирования**

#### **ПК-4.3: Способен использовать математические методы и модели для решения профессиональных задач и разработки новых подходов**

#### **В результате освоения дисциплины обучающийся должен**

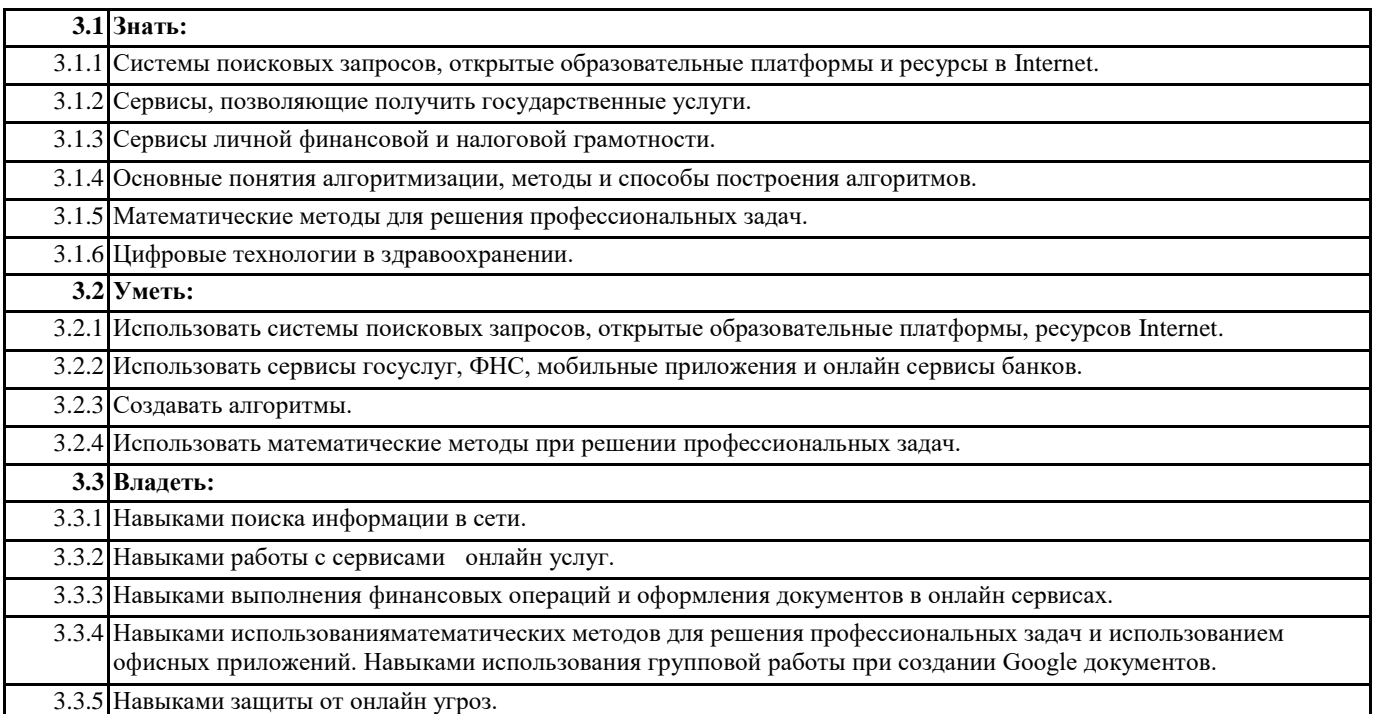

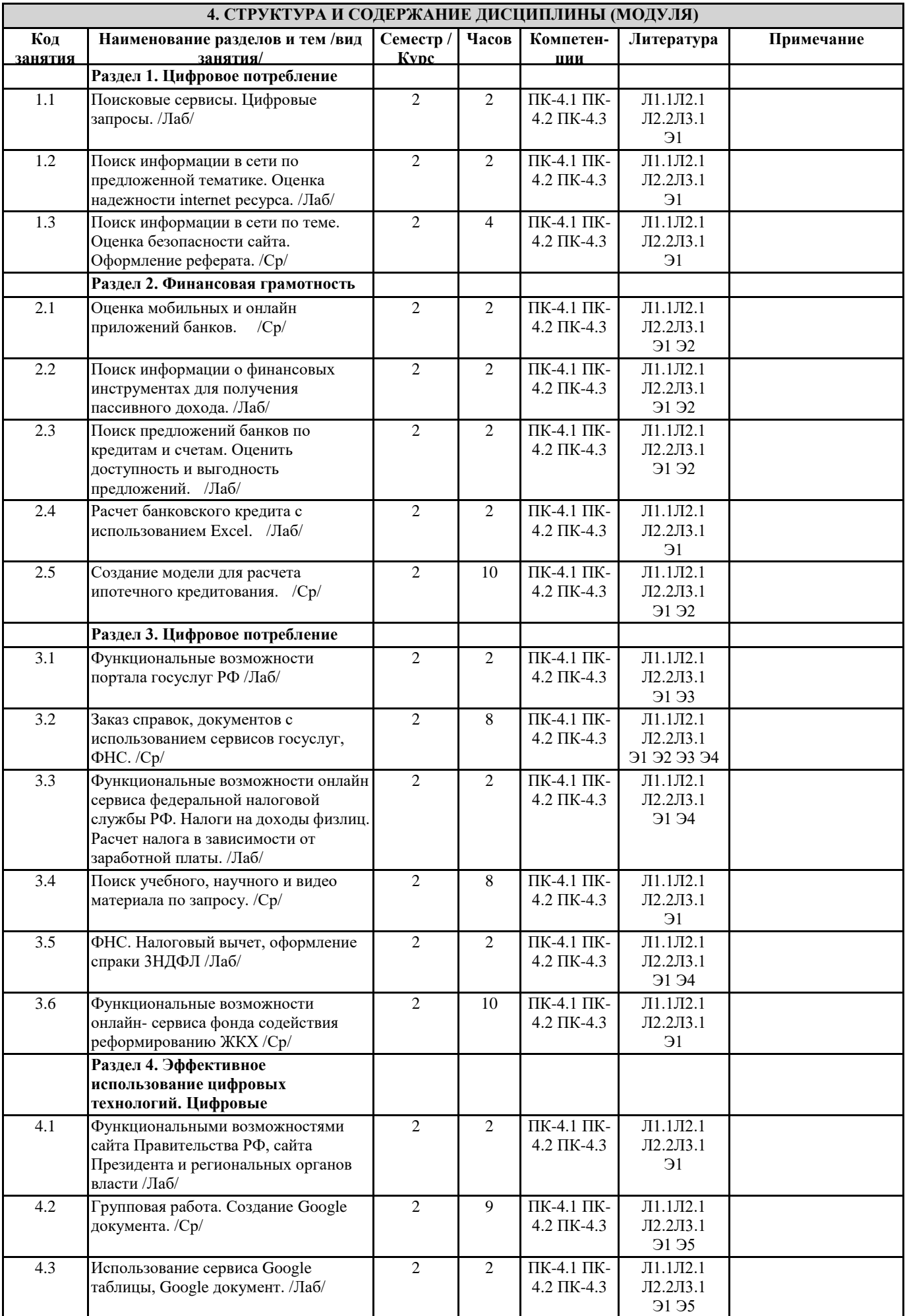

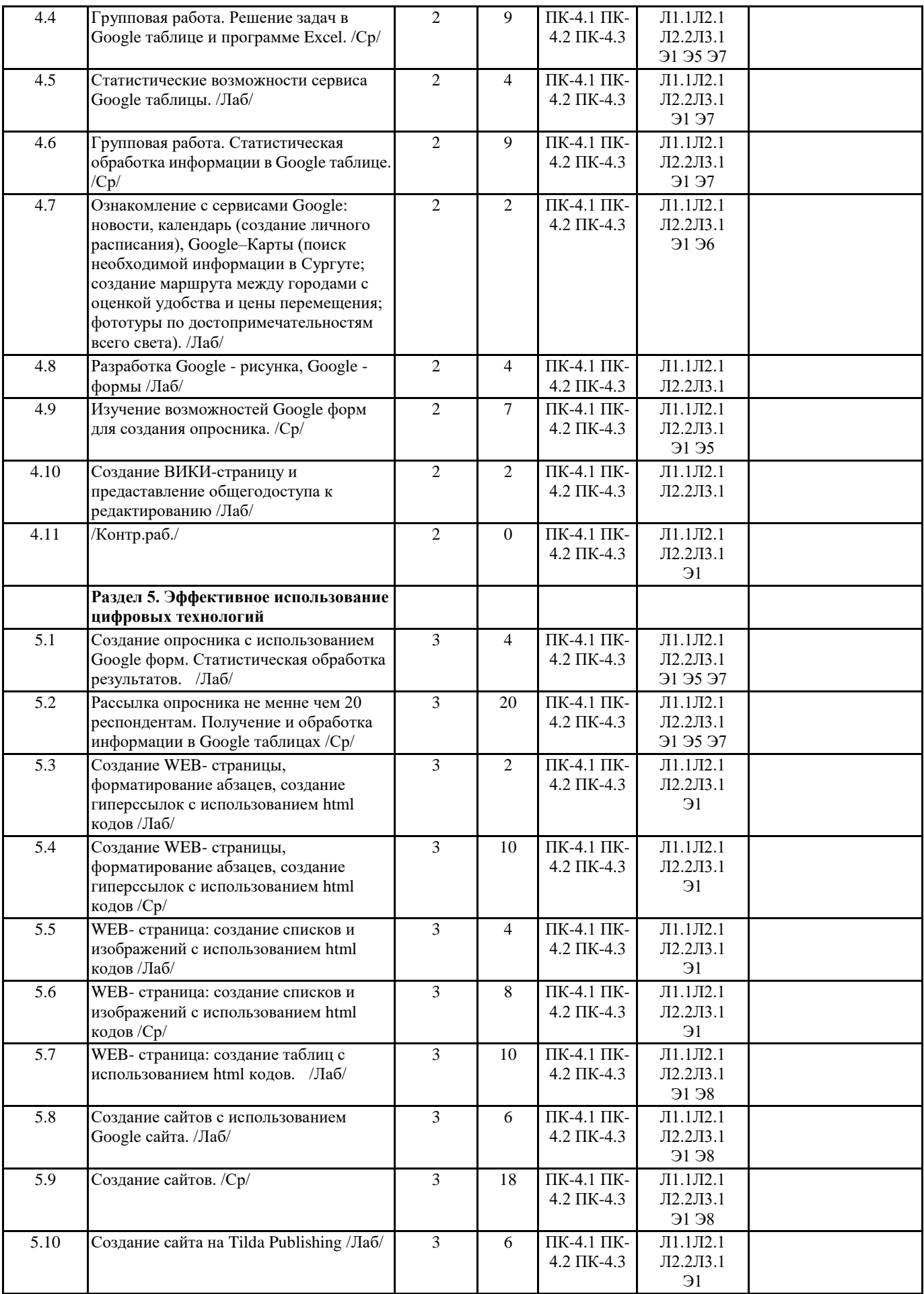

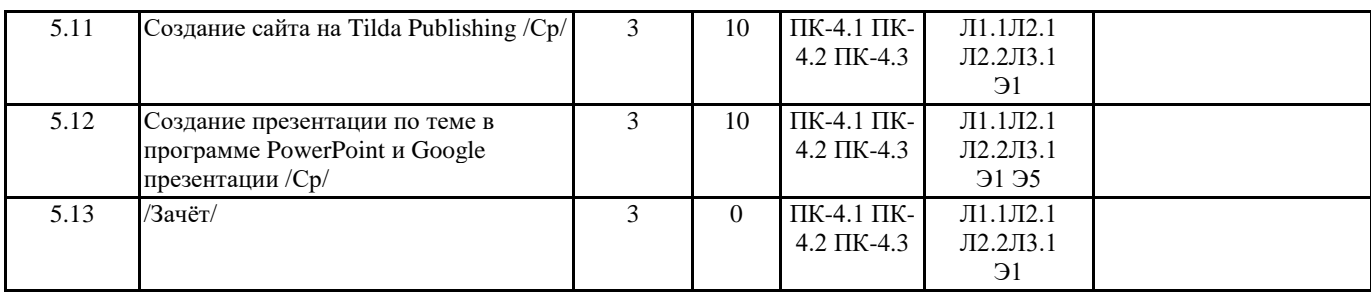

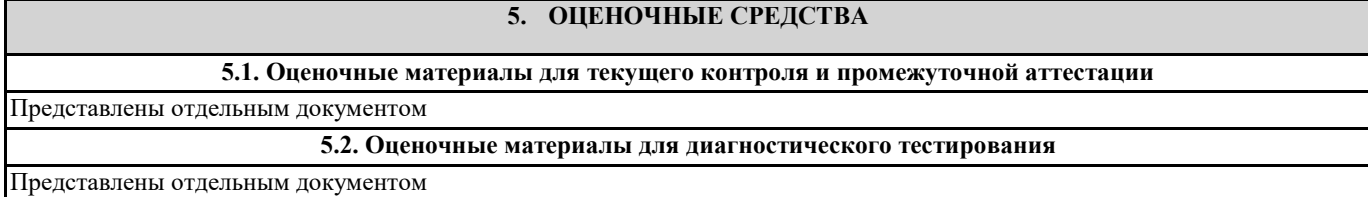

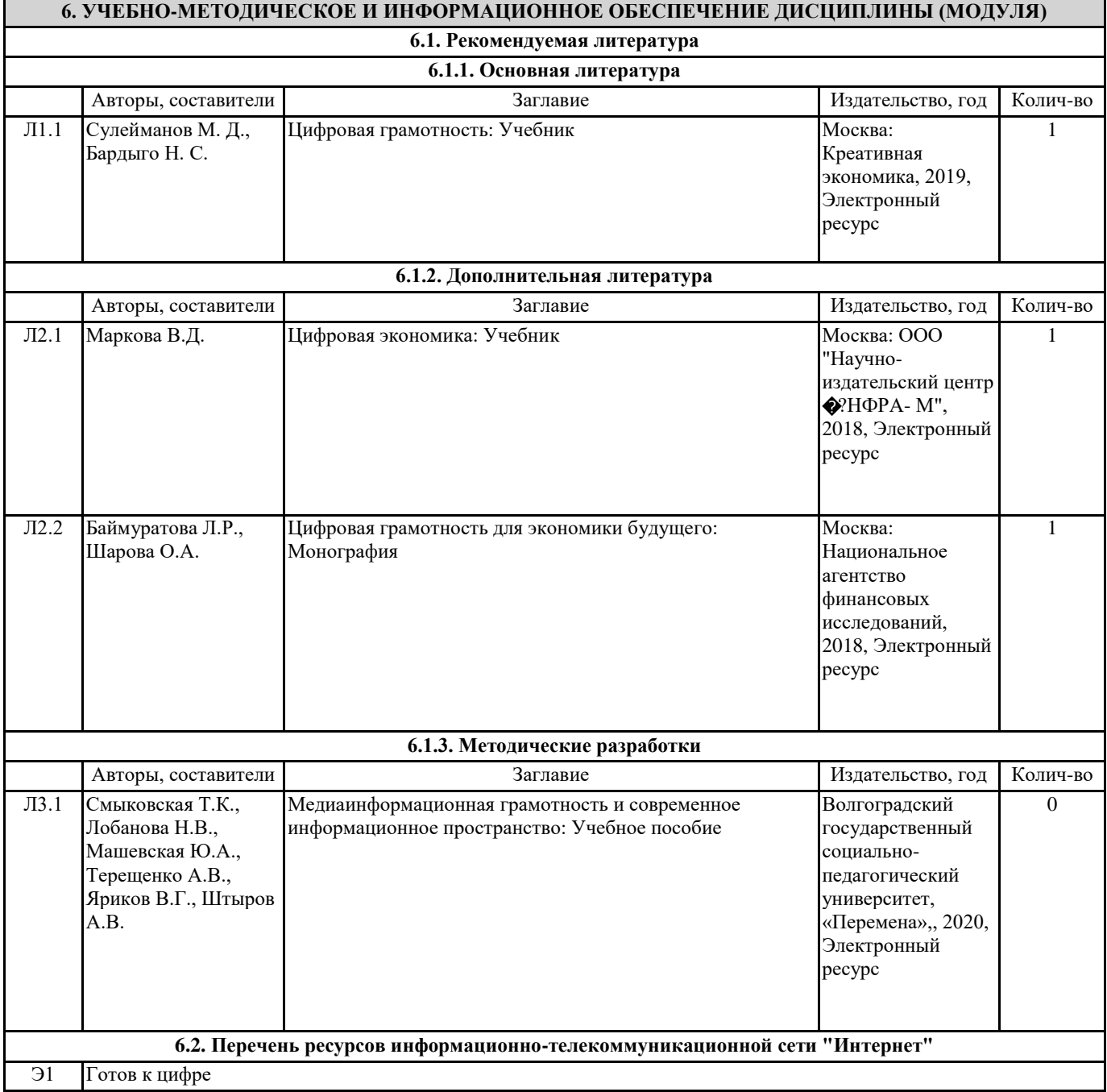

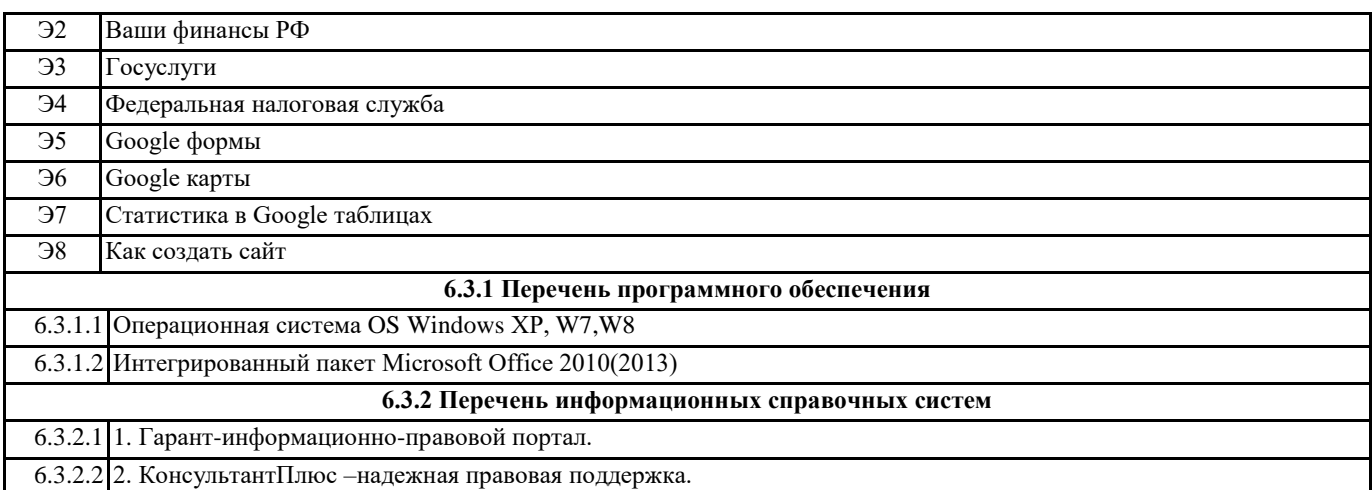

## **7. МАТЕРИАЛЬНО-ТЕХНИЧЕСКОЕ ОБЕСПЕЧЕНИЕ ДИСЦИПЛИНЫ (МОДУЛЯ)**

7.1 Учебная аудитория для проведения занятий семинарского типа (лабораторных занятий), групповых и индивидуальных консультаций, текущего контроля и промежуточной аттестации оснащена: комплект специализированной учебной мебели, маркерная (меловая) доска, комплект переносного мультимедийного оборудования - компьютер, проектор, проекционный экран, компьютеры с возможностью выхода в Интернет и доступом в электронную информационно-образовательную среду. Обеспечен доступ к сети Интернет и в электронную информационную среду организации.